# **uuencode**

Decode an UU-encoded string

### **Description**

```
uuencode( dest[], const source[], maxlength=sizeof dest)
```
This function always creates a packed string. The string has a newline character at the end.

Binary data is encoded in chunks of 45 bytes. To extract 45 bytes from an array with data, possibly from a byte-aligned address, you can use the function memcpy.

A buffer may be encoded "in-place" if the destination buffer is large enough. Endian issues (for multi-byte values in the data stream) are not handled.

NOTE: This is a rarely needed command for ezeio programming.

#### **Parameters**

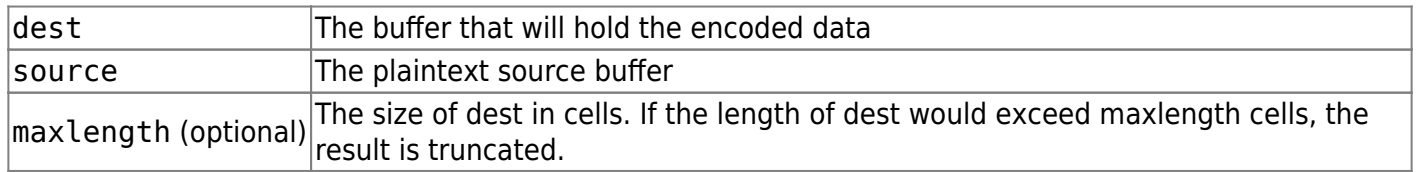

#### **Return value**

Returns the number of characters encoded, excluding the zero string terminator; if the dest buffer is too small, not all bytes are stored.

## **Example usage**

From: <https://doc.eze.io/> - **ezeio documentation**

Permanent link: **<https://doc.eze.io/ezeio2/scriptref/uuencode>**

Last update: **2019-09-02 21:45**